## VBA Access 2016 - cours et exercices corrigés - créez des applications professionnelles

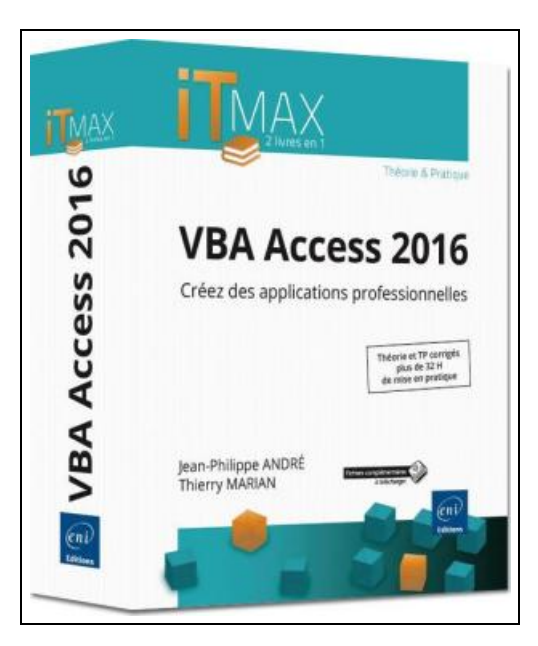

Filesize: 5.35 MB

## Reviews

Comprehensive guide for ebook lovers. It is writter in simple words and phrases and never confusing. You are going to like how the writer create this pdf. (Dr. Cullen Schmitt MD)

[DISCLAIMER](http://www.readocs.net/disclaimer.html) | [DMCA](http://www.readocs.net/dmca.html)

## VBA ACCESS 2016 - COURS ET EXERCICES CORRIGGEACUTE; S - CRÉ EZ DES APPLICATIONS PROFESSIONNELLES

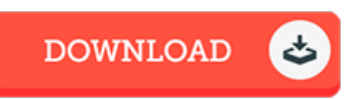

To get VBA Access 2016 - cours et exercices corrigés - créez des applications professionnelles eBook, make sure you access the hyperlink listed below and download the ebook or have accessibility to additional information which might be relevant to VBA ACCESS 2016 - COURS ET EXERCICES CORRIGÉS - CRÉEZ DES APPLICATIONS PROFESSIONNELLES ebook.

ENI, 2016. Paperback. Condition: NEUF. Ce livre s'adresse autant aux développeurs qu'aux utilisateurs avertis souhaitant créer des applications professionnelles conviviales, fiables et performantes avec VBA Access 2016.Il est organisé en deux parties, correspondant à deux livres existants: le premier issu de la collection de livres de référence Ressources Informatiques, le second issu de la collection de livres TP Informatiques. Ainsi, la première partie couvre les notions fondamentales d'un point de vue théorique et la seconde partie propose au lecteur de nombreux exercices ainsi qu'un ensemble de Travaux Pratiques complets avec leurs corrigés détaillés.1ère partie: VBA Access 2016 - Programmer sous Access En partant des bases du VBA jusqu'à l'utilisation d'API externes, l'auteur balaie les différents aspects de la programmation en Visual Basic. Ce déroulement, de difficulté progressive, permet au lecteur de se rendre compte de la nécessité d'utiliser le langage pour délivrer des solutions puissantes et efficaces.2e partie: VBA Access 2016 - Apprenez à créer des applications professionnelles 157 QCM - 97 travaux pratiques et leurs corrigés - Plus de 32 H de mise en pratique Le livre propose un apprentissage progressif à travers les grandes phases d'un projet Access. La première partie s'attache à l'acquisition des bases de la programmation VBA puis se succèdent, la réalisation des interfaces utilisateur, la manipulation des données de la base de données, l'optimisation et la sécurisation du programme. - Nombre de page(s) : 922 - Poids : 1533g - Genre : Informatique - Internet ITMAX.

F Read VBA Access 2016 - cours et exercices corrigés - créez des applications [professionnelles](http://www.readocs.net/vba-access-2016-cours-et-exercices-corrig-eacute.html) Online  $\frac{D}{PSE}$ Download PDF VBA Access 2016 - cours et exercices corrigés - créez des applications [professionnelles](http://www.readocs.net/vba-access-2016-cours-et-exercices-corrig-eacute.html)

## Other Kindle Books

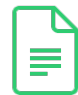

[PDF] Books for Kindergarteners: 2016 Children's Books (Bedtime Stories for Kids) (Free Animal Coloring Pictures for Kids)

Click the hyperlink beneath to download and read "Books for Kindergarteners: 2016 Children's Books (Bedtime Stories for Kids) (Free Animal Coloring Pictures for Kids)" PDF document. Save [ePub](http://www.readocs.net/books-for-kindergarteners-2016-children-x27-s-bo.html) »

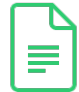

[PDF] Kid's Food for Parties (Australian Women's Weekly Mini) Click the hyperlink beneath to download and read "Kid's Food for Parties (Australian Women's Weekly Mini)" PDF document. Save [ePub](http://www.readocs.net/kid-x27-s-food-for-parties-australian-women-x27-.html) »

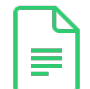

[PDF] Interactive Level 3 Student's Book with Web Zone Access Click the hyperlink beneath to download and read "Interactive Level 3 Student's Book with Web Zone Access" PDF document. Save [ePub](http://www.readocs.net/interactive-level-3-student-x27-s-book-with-web-.html) »

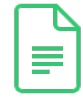

[PDF] Bin Weev ils: Where's Octeelia?: A Bin Weev ils Search-and-Find Adventure (Bin Weev ils.com) Click the hyperlink beneath to download and read "Bin Weevils: Where's Octeelia?: A Bin Weevils Search-and-Find Adventure (Bin Weevils.com)" PDF document. Save [ePub](http://www.readocs.net/bin-weevils-where-x27-s-octeelia-a-bin-weevils-s.html) »

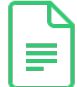

[PDF] Children s and Young Adult Literature Database -- Access Card Click the hyperlink beneath to download and read "Children s and Young Adult Literature Database -- Access Card" PDF document. Save [ePub](http://www.readocs.net/children-s-and-young-adult-literature-database-a.html) »

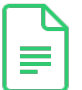

[PDF] Six Steps to Inclusive Preschool Curriculum: A UDL-Based Framework for Children's School Success Click the hyperlink beneath to download and read "Six Steps to Inclusive Preschool Curriculum: A UDL-Based Framework for Children's School Success" PDF document. Save [ePub](http://www.readocs.net/six-steps-to-inclusive-preschool-curriculum-a-ud.html) »